# Building Tianocore into coreboot

Disclaimer: We're interns

## **Introductions**

- **•** Evelyn Huang
- Google Engineering Practicum Intern
- Yale University '20
- Computer Science and Mechanical Engineering

## Introductions continued

- Logan Carlson
- Google Engineering Practicum Intern
- University of Nevada, Reno '19
- Computer Science & Engineering and Applied Mathematics

# About Google Engineering Practicum

- Basic structure of an EP internship
	- 12-weeks
	- Pods of two/three
	- Two hosts and a mentor

#### **Tianocore**

- Open source UEFI (Unified Extensible Firmware Interface)
- Limitations of Tianocore
- Tianocore + coreboot

### Goals

This has been done before - what's different?

- Add full integration into coreboot build
- Develop tests to make sure it stays working

# What we're working on now

*Learning* - There are a lot of pieces involved in this process

- coreboot
- Tianocore
- Makefiles
- Bash scripting
- Toolchains
- Kconfig
- Git

## Next Tasks

- Trying to get coreboot & Tianocore booting to an OS in QEMU
- Add additional versions of the GCC toolchain if needed
- Finish coreboot build integration
- Add boot and build tests
- Work with people in the community who have been looking at this
- Document processes

# Questions? (Remember, we just started)

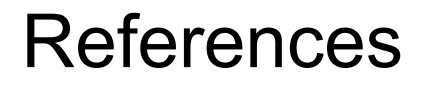

<https://www.coreboot.org/TianoCore>

[https://github.com/tianocore/tianocore.github.io/wiki/Coreboot\\_UEFI\\_payload](https://github.com/tianocore/tianocore.github.io/wiki/Coreboot_UEFI_payload)

<https://review.coreboot.org/#/c/15057/>